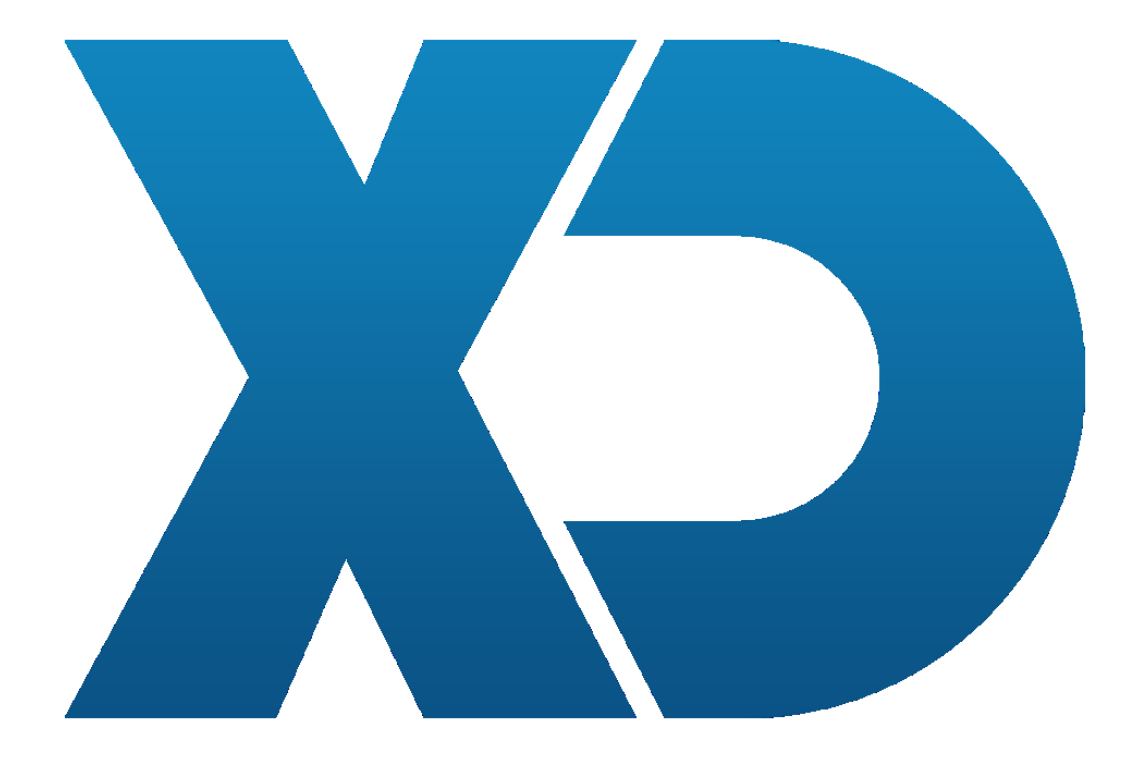

## **Configuração do XD Disco P**

O módulo XDDiscoP do software XD permite a verificação de pagamento e consulta de consumos para cartões. Desenvolvido com o intuito de dar às casas de diversão noturna (e outras) que fazem uso de cartões, uma solução de controlo de consumos ao nível de utilizador, e uma solução de controlo de pagamentos à porta.

O executável com o respectivo módulo encontra-se localizado na pasta:

C:\XDRest\tools\XDDiscoP

e pode ser executado pelo:

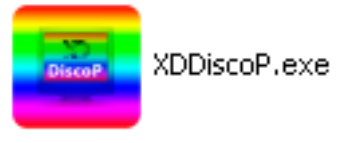

(XDiscoP Linux.sh (Linux) )

As configurações do programa podem ser acedidas pelo atalho da configuração que se encontra no canto inferior esquerdo da aplicação

## Ħ

Após abrir-mos este atalho é apresentado um separador com diversas configurações, das quais "O tipo de terminal":

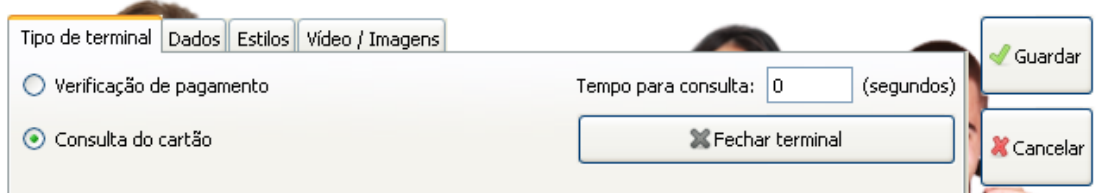

No qual podemos escolher "Verificação de pagamento" (Utilizado nas portas para confirmação de cartão pago) e "Consulta de cartão" (Utilizado para o utilizador do cartão verificar o seu consumo) bem como definir o tempo de consulta.

Os ecrãs têm uma disposição configurável como apresentado abaixo.

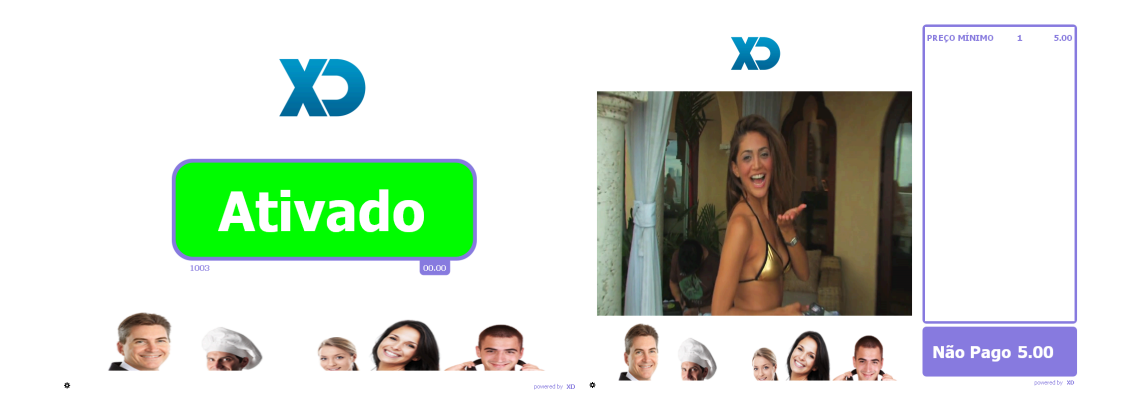

Para utilizar-mos este módulo necessitamos de uma origem de dados, normalmente a localização da base de dados no servidor (XDDisco). Para configurar selecionamos o separador "Dados".

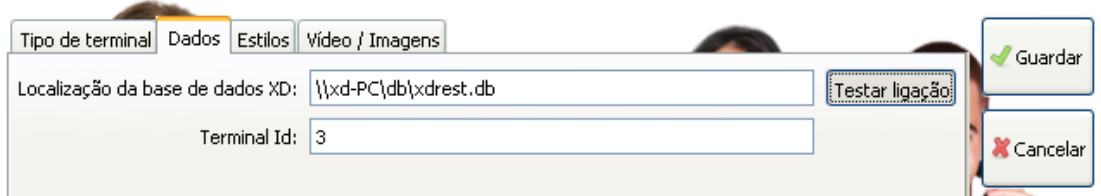

Na "Localização da base de dados" inserimos a localização da base de dados na rede e no "Terminal Id "o número do terminal que configuramos no XDDisco para este posto.

Nota: Para verificarmos que temos acesso à base de dados clicamos "Testar ligação". Após fazermos isto o Prefixo e o Sufixo que foram configurados no XDDisco irão ser guardados permanentemente até novo "Testar ligação" ser realizado.

No separador Estilos e Vídeos/Imagens podemos.:

- inserir um logótipo ( 700x700 [PNG] ) preferencialmente transparente
- inserir um rodapé de publicidade ( 500x120 [PNG] ) preferencialmente transparente
- e configurar diversas cores de fundo;

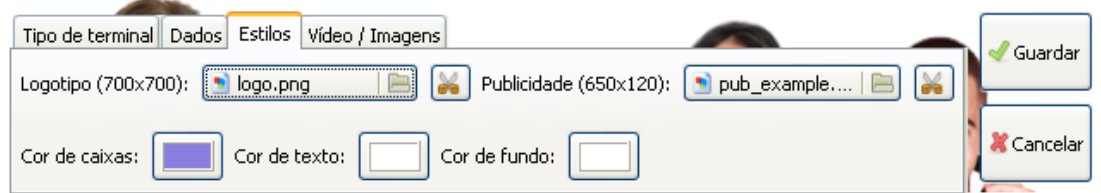

- Inserir um vídeo (630x450 [AVI,MP4, etc.])
- inserir uma pasta com imagens publicitárias (630x450 [PNG]) no qual podemos definir a temporização de mudança de imagem;

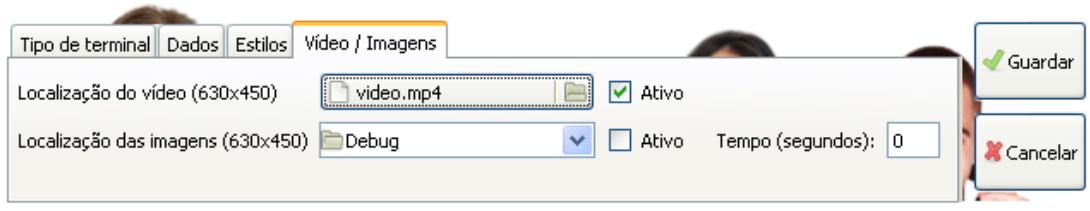